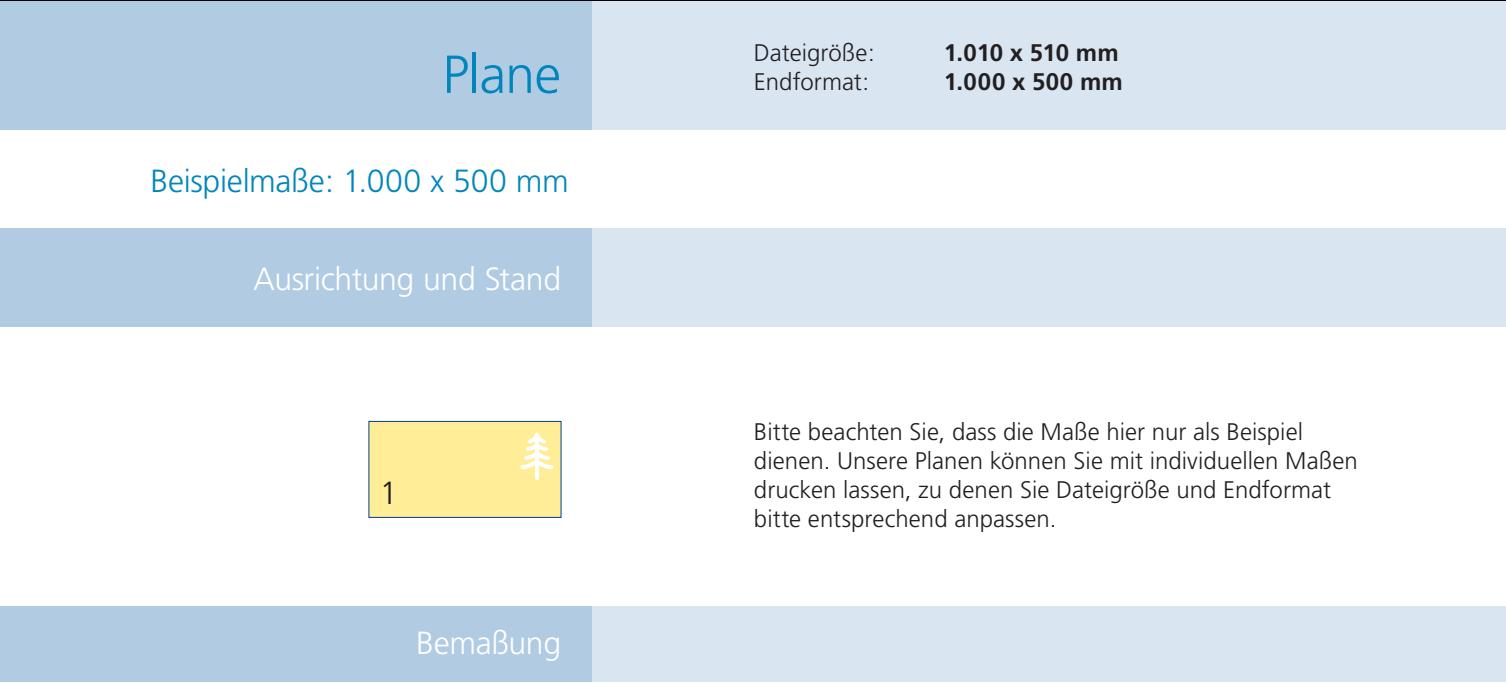

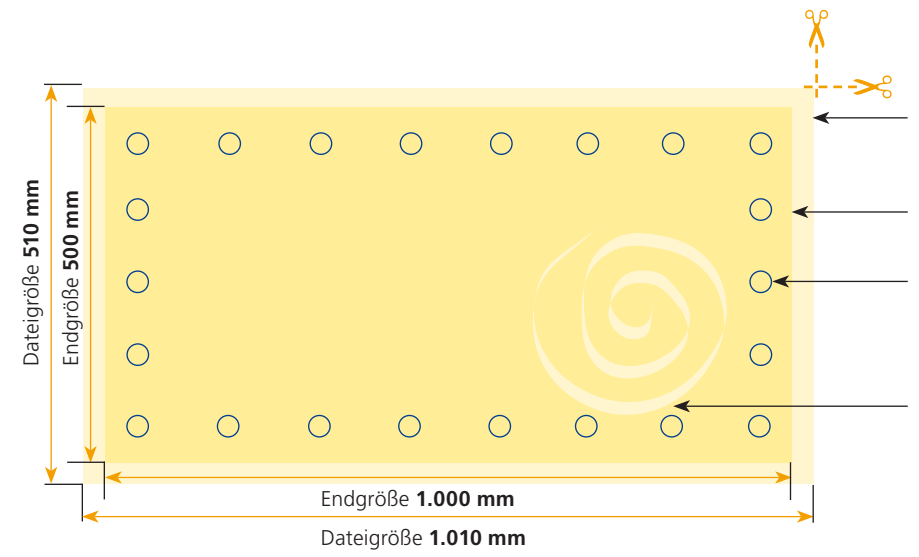

## Größe Ihrer Datei: **1.010 x 510 mm**

**(inkl. Randbeschnitt von jeweils 5 mm pro Seite)** Farbiger Hintergrund sowie Bilder und Grafiken müssen 3 mm über das Endformat hinausragen, um weiße Ränder (Blitzer) beim Schneiden zu vermeiden.

Beschnittenes Endformat des Druckproduktes: **1.000 x 500 mm**

## Durchmesser:

Der Durchmesser der Ösen beträgt insgesamt **15 mm**.

## Sicherheitsabstand:

Wichtige Texte und Bilder sollten sie mindestens **30 mm** vom Endformat entfernt anlegen.

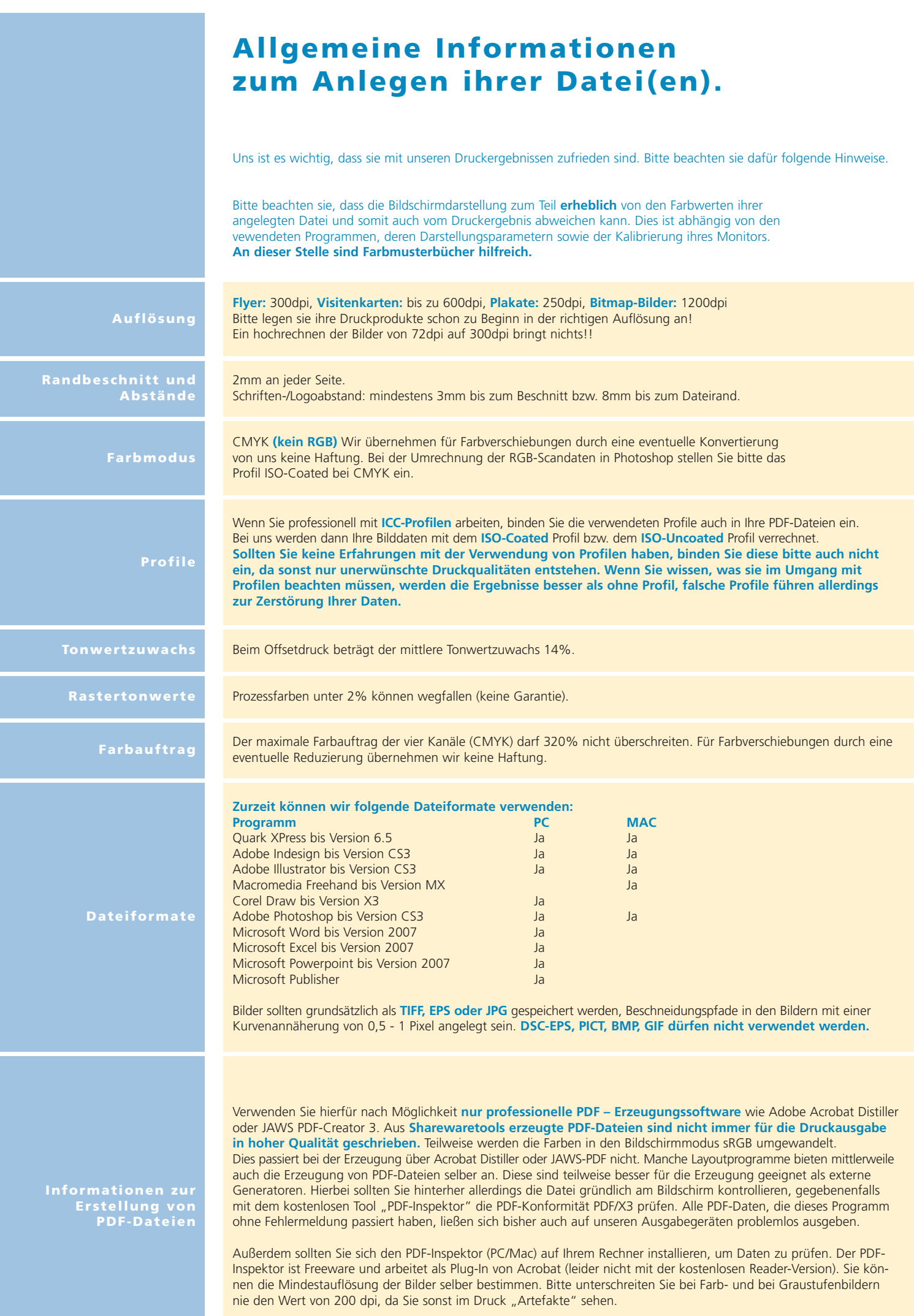